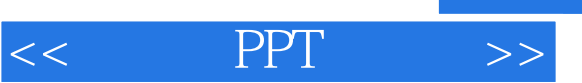

- $<<$  PPT  $>>$
- 13 ISBN 9787302282556
- 10 ISBN 7302282552

出版时间:2012-6

页数:200

 $\mathcal{R}$ 

PDF

更多资源请访问:http://www.tushu007.com

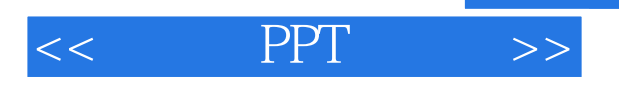

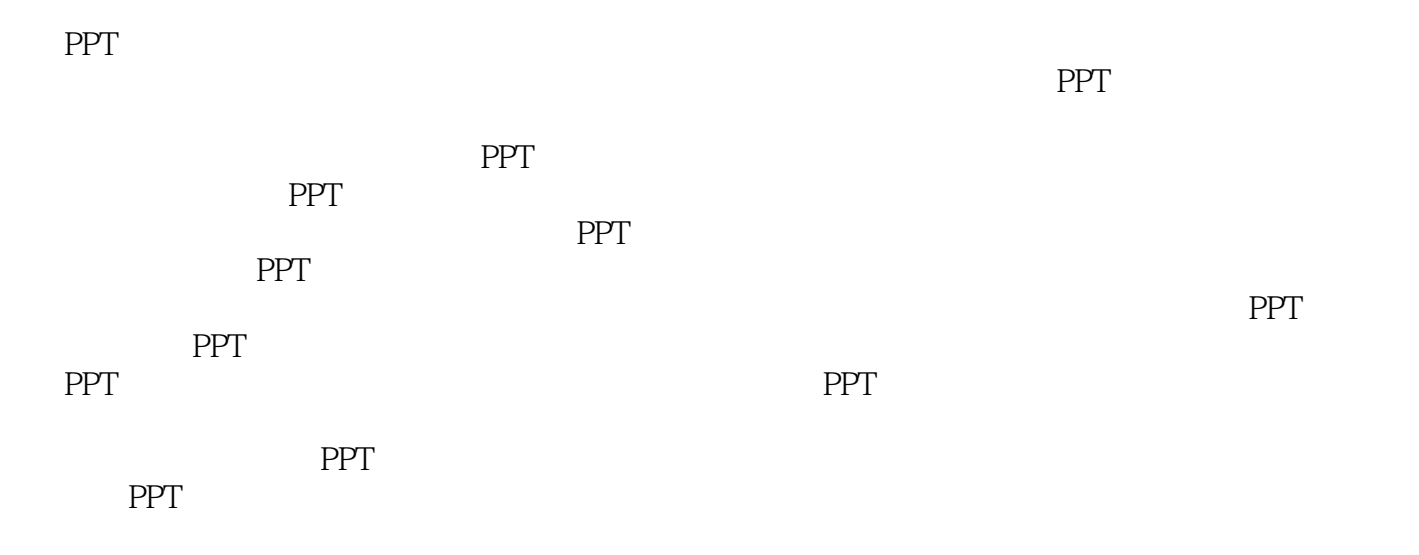

希望本书能使经常应用PPT的朋友更加了解并喜欢这款软件,创作出精美的作品!

 $\overline{PPT}$ 

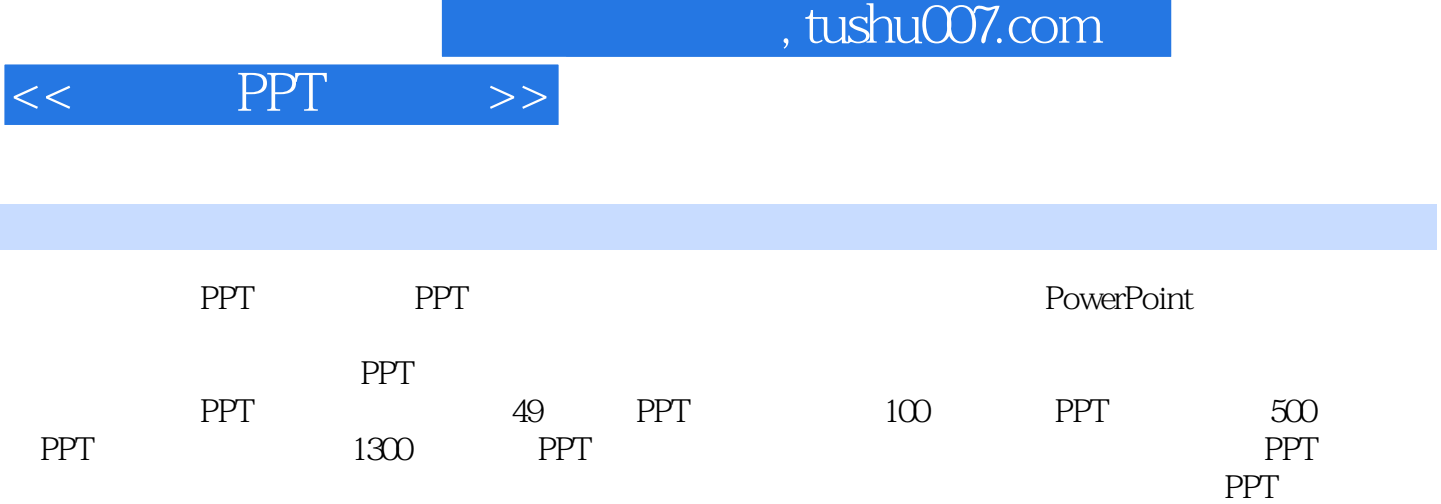

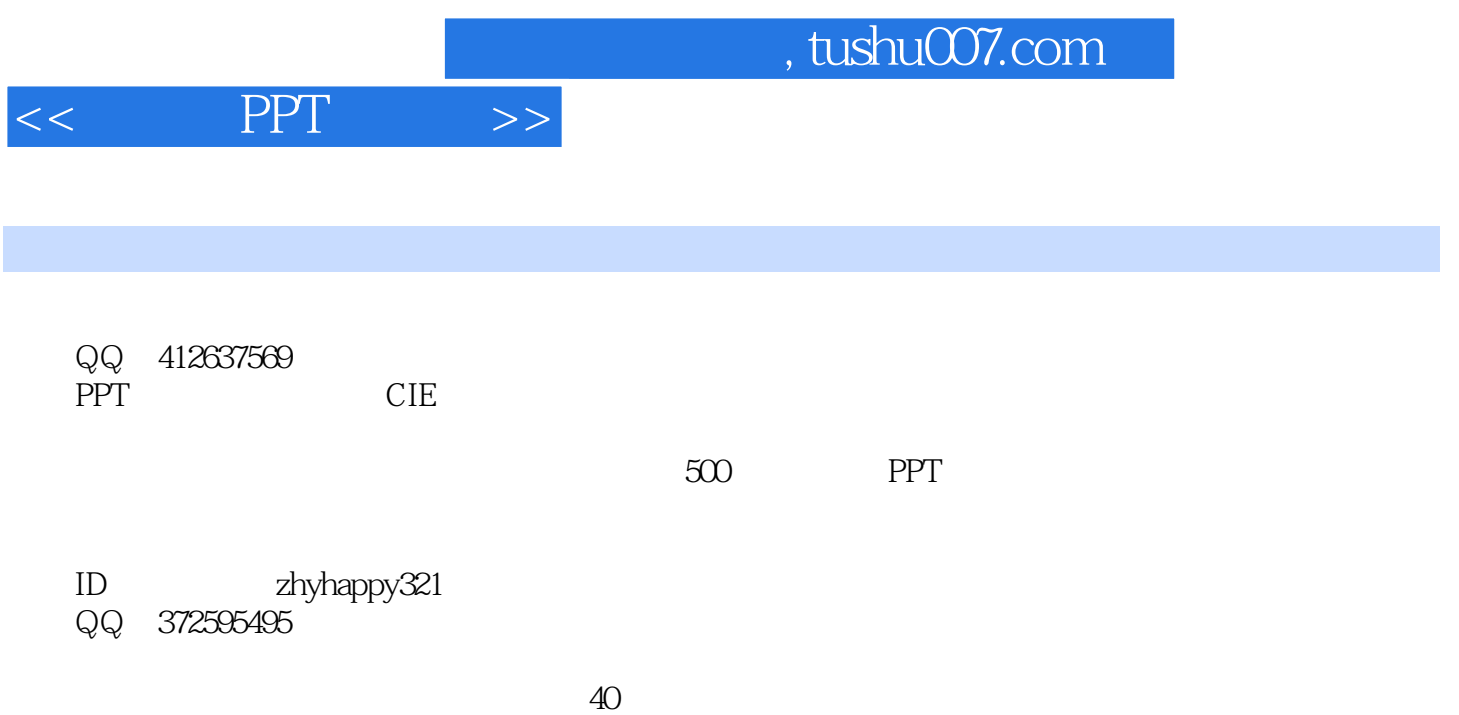

 $\mathop{\rm Adobe}\nolimits$ 

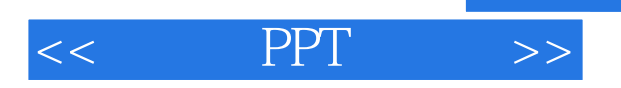

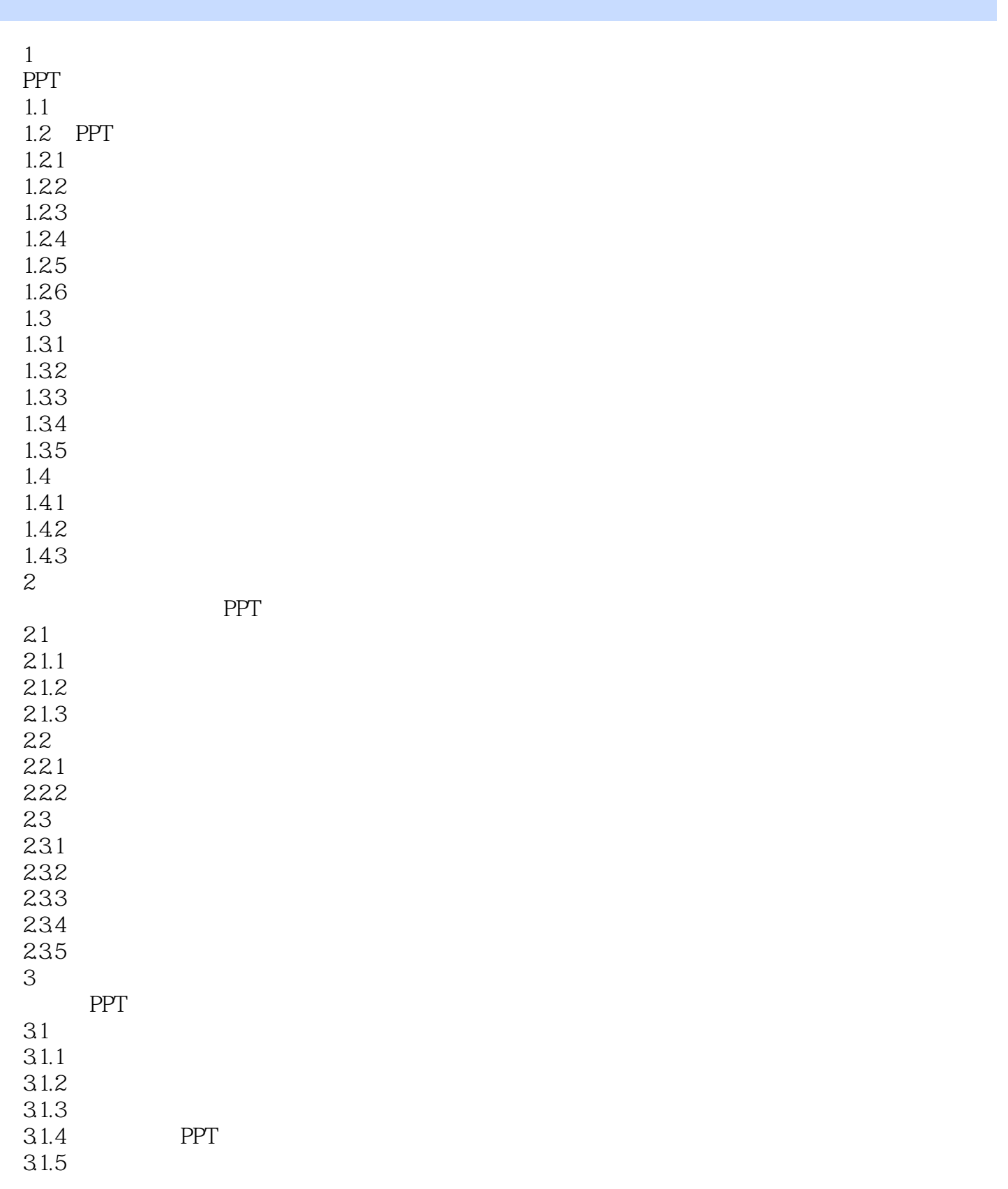

 $<<$  PPT  $>>$ 

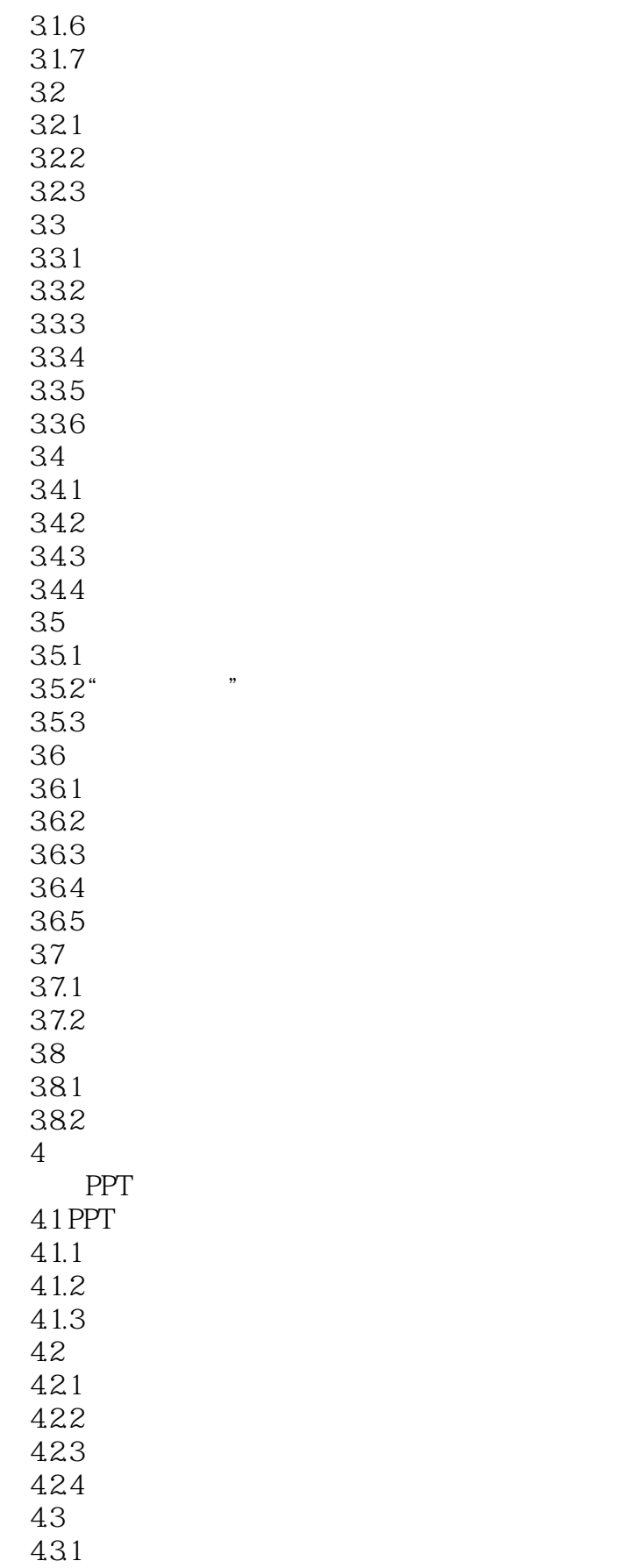

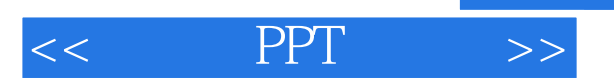

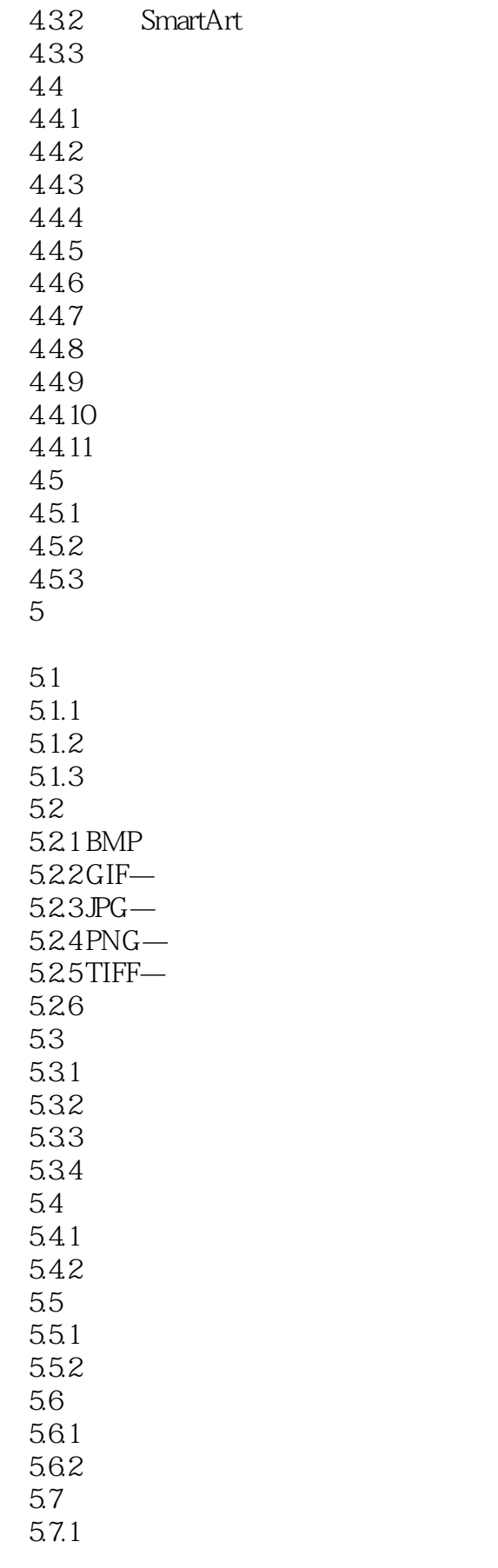

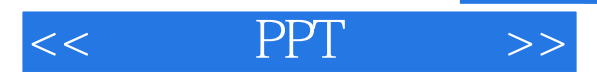

5.7.2 5.7.3 第6章 PPT 6.1 PPT 6.1.1 6.1.2 6.1.3 6.1.4 6.2 PPT 621 AIFF-622 AU——UNIX 6.2.3 MIDI—— 6.2.4 MP3——MPEG-1 Layer 3<br>6.2.5 Windows ——Wave Form 6.2.5 Windows 6.2.6 WMA ——Windows 63 PPT 6.3.1 Windows Media——  $632$  Windows —— 6.3.3 MPEG-6.3.4 WMV——Windows 6.35 64 64.1 642 643CD 6.5 6.5.1 6.5.2 6.5.3 65.4 6.6 Windows Media Player 6.6.1 Windows Media Player 662 CD 663 664 6.7 Apple iTunes  $67.1$  iTunes 6.7.2 6.7.3 CD 67.4 6.8 681 682 683 684

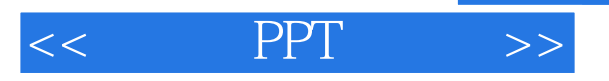

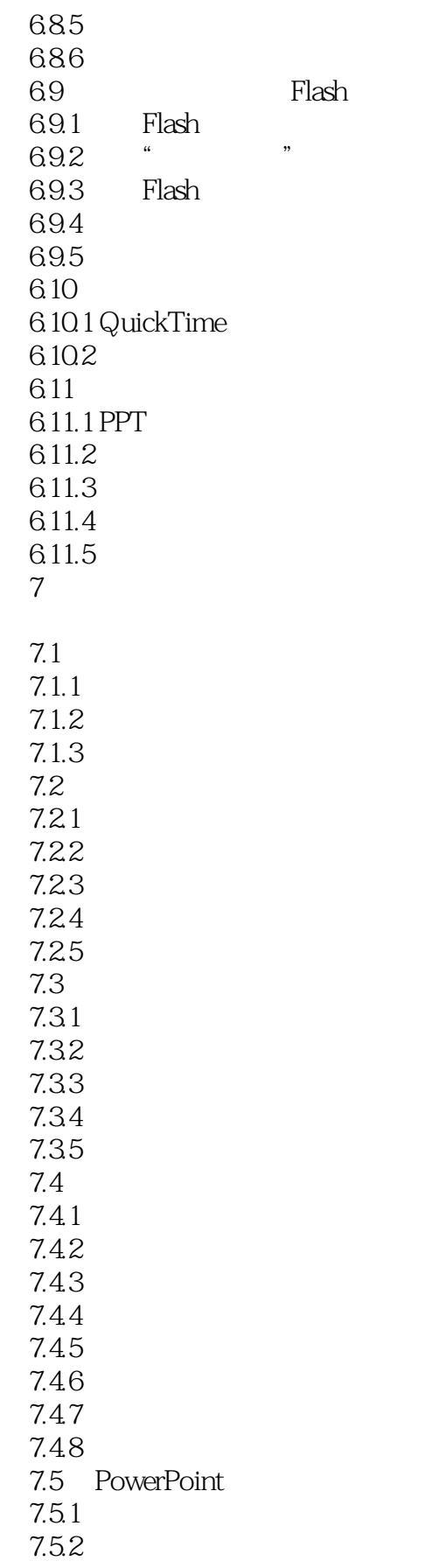

 $<<$  PPT  $>>$ 

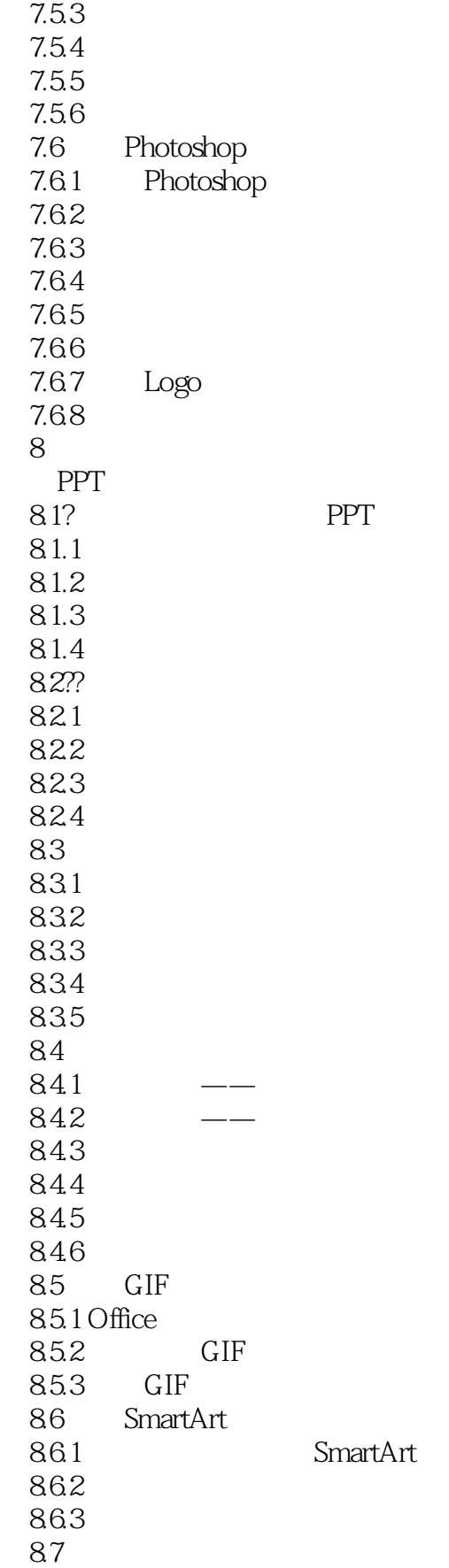

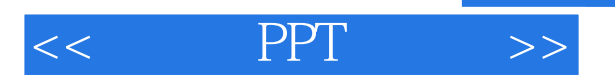

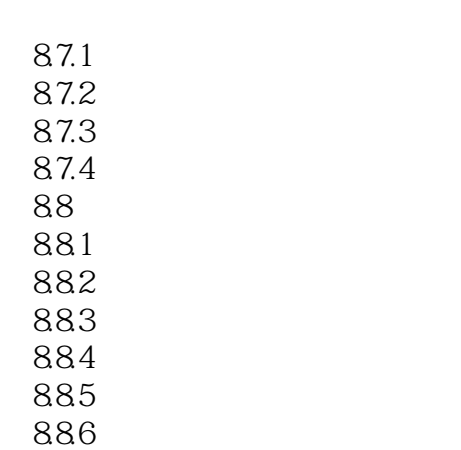

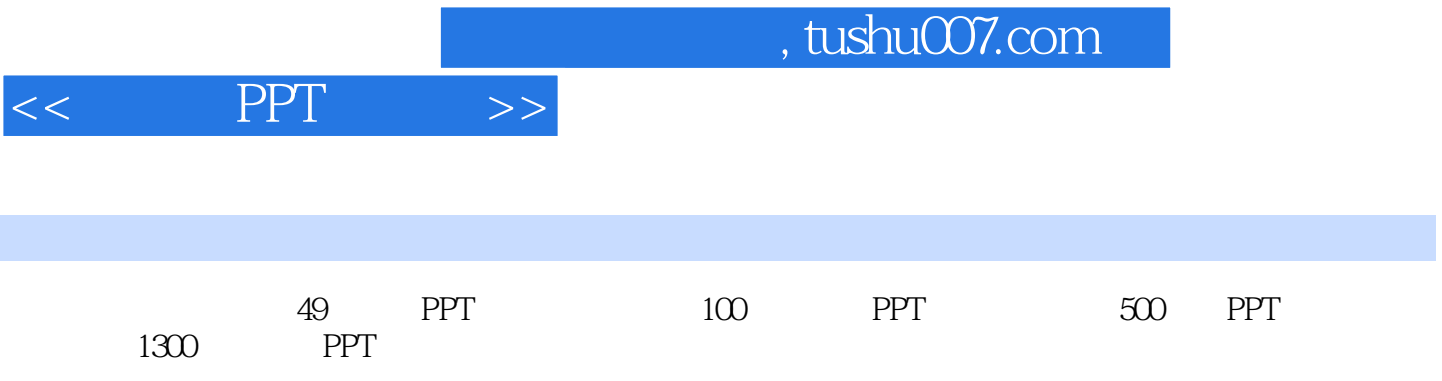

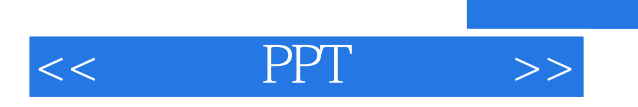

本站所提供下载的PDF图书仅提供预览和简介,请支持正版图书。

更多资源请访问:http://www.tushu007.com